## Cisco Webex Room Érintővezérlő sorozat Rövid összefoglaló útmutató RoomOS 10.19

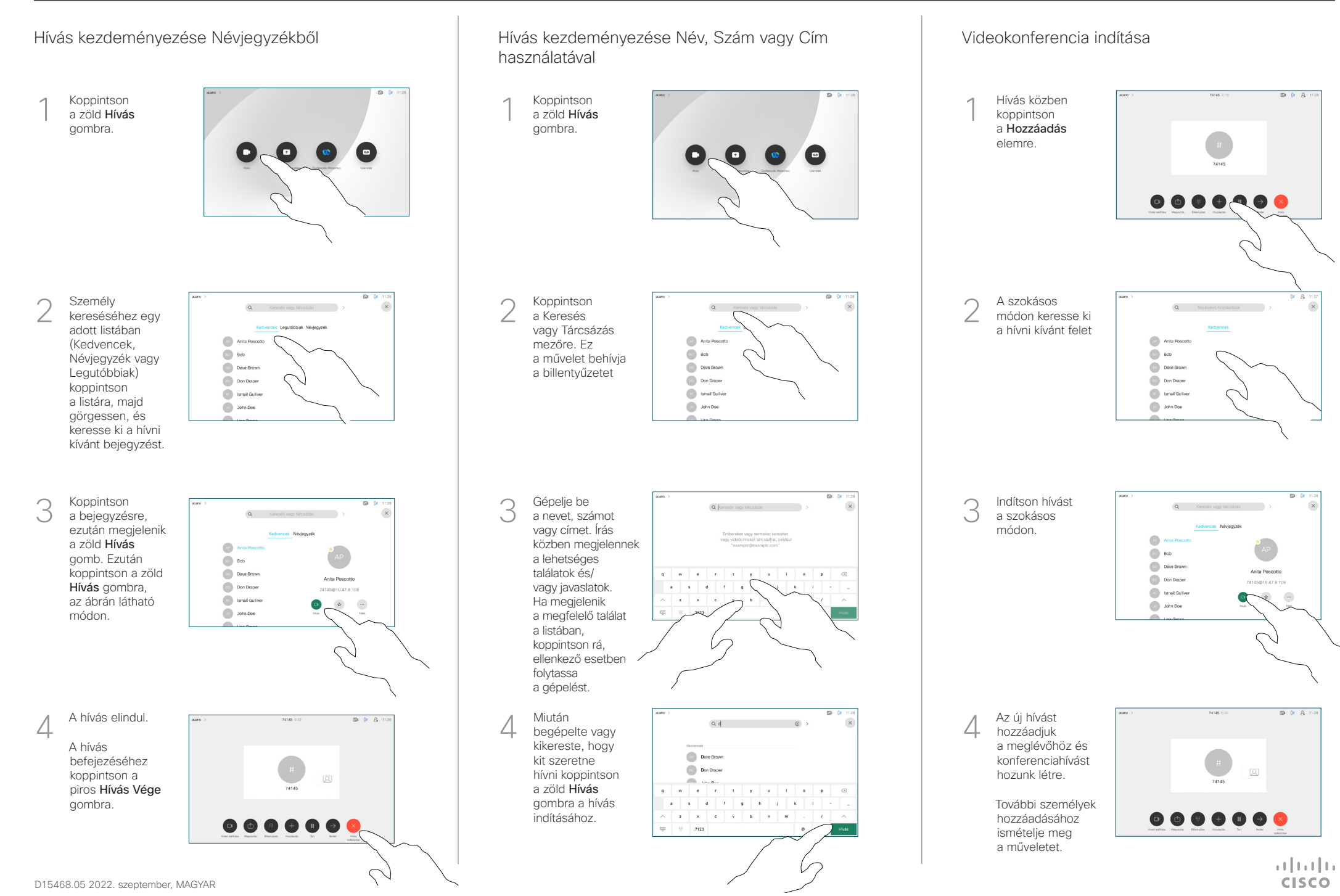

## Cisco Webex Room Érintővezérlő sorozat Rövid összefoglaló útmutató RoomOS 10.19

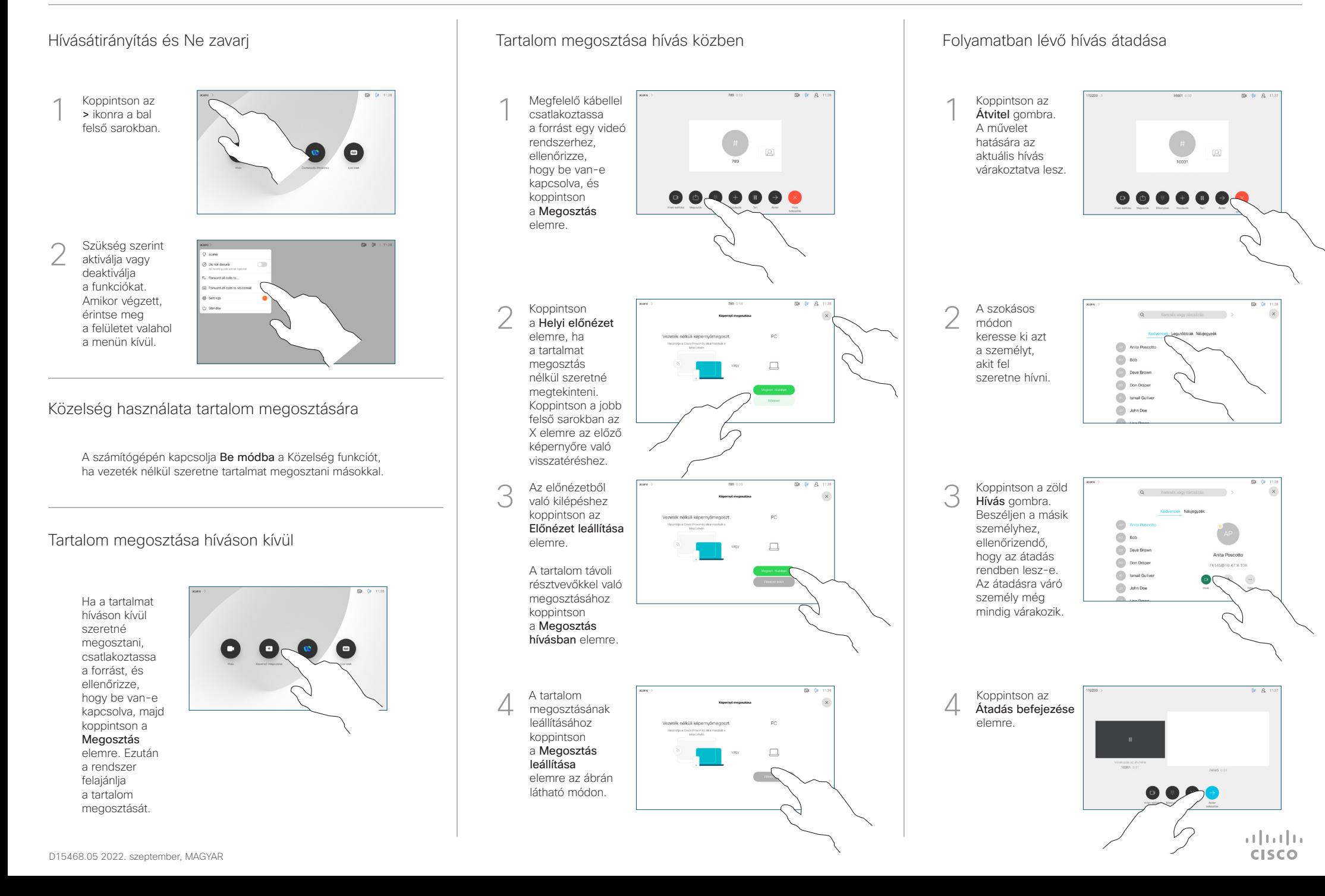